# Transformación Bidimensional entre PSAD56 e ITRF08 usando métodos de Helmert y Molodensky

Zambrano María José Carrera de Ingeniería Geográfica y Medio Ambiente Universidad de las Fuerzas Armadas ESPE Av. Gral. Rumiñahui s/n Sangolquí, Ecuador P.O.Box 171-5-31B e-mail: mjzambrano6@espe.edu.ec

Romero Ricardo Grupo de Investigación en Tecnologías Espaciales Gestión Investigación y Desarrollo Instituto Geográfico Militar Siniergues y Gral. Telmo Paz y Miño Quito, Ecuador e-mail: ricardo.romero@mail.igm.gob.ec

Tierra Alfonso Grupo de Investigación en Tecnologías Espaciales Universidad de las Fuerzas Armadas ESPE Av. Gral. Rumiñahui s/n Sangolquí, Ecuador P.O.Box 171-5-31B e-mail: artierra@espe.edu.ec

*Resumen***-El Ecuador cuenta con un sistema de referencia geodésico que tiene su origen desplazado del centro de masas de la Tierra, referido a un datum local, como es el PSAD56 (Provisional South American Datum 1956). Por otra parte, la estructura geodésica del Ecuador es compatible con un sistema de referencia geodésico geocéntrico que tiene su origen en el centro de masas terrestre, enlazado a SIRGAS (Sistema de Referencia Geocéntrico para las Américas). SIRGAS maneja un Marco de Referencia Global (IGS08).** 

**El presente trabajo expone una metodología para obtener los parámetros de transformación entre los Sistemas de referencia PSAD56 e ITRF08, utilizando las transformaciones bidimensionales de Helmert y Molodensky Badekas, determinando 4 parámetros (2 traslaciones, 1 rotación, 1 factor de escala). Los resultados obtenidos por Molodensky** ! **Badekas en todo el territorio nacional muestran que la mejor posibilidad de emplear esta alternativa es para la compatibilización de la cartografía base, de planificación regional del país a escalas menores a 1:10000.** 

# I. INTRODUCCIÓN

En la actualidad existe la necesidad de homogeneizar las mediciones dentro del territorio, adoptar un sistema geodésico moderno que de mejor respuesta a la ubicación y distribución espacial de los datos geográficos, y que sea compatible con las distintas metodologías y tecnologías de medición empleadas en la actualidad, como los sistemas satelitales de navegación global GNSS [1].

Es importante e indispensable la transformación entre los Sistemas de Referencia, que permitan compatibilizar la información geográfica y cartográfica existente en el país con la red GNSS del Ecuador, de esta manera se manejará un solo sistema en el país.

Cabe mencionar que se han realizado distintas metodologías para la transformación entre el Sistema PSAD56 y el Marco de Referencia ITRF; los parámetros oficiales de transformación entre PSAD56 y WGS84 para fines cartográficos hasta escalas 1:25000 y menores, para ello se emplearon 7 parámetros de transformación (3 rotaciones, 3 traslaciones y un factor de escala) [2].

El proceso de conversión de un sistema de coordenadas a otro, llamado transformación de coordenadas, requiere que los mismos puntos tengan sus coordenadas conocidas en ambos sistemas, el arbitrario (local) y el sistema final (global) de coordenadas [3]. Para este trabajo se utilizó la transformación bidimensional, conocida también como transformación 2D para coordenadas planas (Este-Norte), debido a que las alturas geodésicas de una red horizontal por lo general son calculadas a una exactitud de aproximadamente diez veces menor que las posiciones horizontales, es por ello que no son requeridas ya que generan distorsiones no deseadas que serán introducidas a la red, por tal motivo este trabajo se optó por realizar una transformación bidimensional [4]. Los métodos que se aplicaron para la transformación bidimensional fue la transformación de Helmert y Molodensky Badekas. El método de Molodensky Badekas es aplicado como un modelo de transformación geodésica 3D, pero se adaptó para una transformación 2D; este modelo al igual que el de Helmert son modelos matemáticos de similaridad, es decir, el factor de escala es el mismo en todas las direcciones, conserva las formas, los ángulos y no varía la verdadera forma después de la transformación [5].

La finalidad del trabajo es calcular parámetros de transformación para compatibilizar y actualizar las coordenadas que se tienen en los dos sistemas de referencia, permitiendo que dicha información con el paso del tiempo y el movimiento de las placas tectónicas, puedan ser actualizadas utilizando la metodología planteada, para una mejor planificación de las entidades públicas como privadas, que manejan datos geográficos.

# II. MARCO TEÓRICO

#### *A. Sistema de Referencia Topocéntrico*

También conocido como Sistema de Referencia Local o Clásico, el origen del sistema de coordenadas se encuentra desplazado del centro de masas terrestre, por tal motivo están referidos a un punto origen (datum) materializado en la superficie terrestre y definido por un elipsoide de referencia, cuyo objetivo es ajustar a una zona determinada del globo [5].

Este es el caso del Sistema de Referencia PSAD56, el cual es empleado en países suramericanos. Es un Sistema que tiene como elipsoide de referencia el Internacional Hayford y como datum La Canoa ubicado en la República de Venezuela.

#### *B. Sistema de Referencia Geocéntrico*

El Sistema Coordenado Geocéntrico tiene su origen de coordenadas (X, Y, Z) en el centro de masas de la Tierra, denominado geocentro, referidos a datums geocéntricos y asociados a elipsoides globales [1].

El Sistema de Referencia Geocéntrico para las Américas SIRGAS ha adoptado las convenciones del ITRS (Sistema Terrestre Internacional de Referencia) siendo este un sistema de referencia global. Un sistema de referencia no tiene la utilización práctica si no es mediante la utilización de un marco de referencia, que es la materialización de los conceptos teóricos del sistema de referencia, se conoce como ITRF (Marco de Referencia Internacional Terrestre) [2].

Otra realización del ITRS es el marco IGS (Servicio Internacional GNSS), según Ray et al. (2004) y Benciolini et al. (2008), el marco IGS se alinea al marco ITRF mediante una transformación Helmert, por lo que podemos encontrar coordenadas para una misma estación en los dos marcos de referencia, IGS e ITRF, que pueden llegar a variar algunos milímetros[6].

### *C. Transformación Bidimensional*

Las transformaciones bidimensionales no consideran la altura y los modelos son definidos por las coordenadas planas (Este, Norte). Dentro de la transformación bidimensional se encuentran los siguientes métodos: Semejanza o Conforme, Afín y Proyectiva.

La transformación de semejanza o conforme es conocida como Transformación de Helmert. [3]. Para este trabajo se utilizó la transformación de Helmert y la transformación Molodensquky Badekas.

# *Transformación de Helmert*

Este tipo de transformación considera los siguientes parámetros: rotación, traslación y el diferencial de escala. Las ecuaciones de condición para la transformación de coordenadas en PSAD56 a ITF08 vienen dadas por (1):

$$
E_l = (1 + \delta) * (N_p * \cos\alpha + N_p * \sin\alpha) + T_g
$$
\n(1)

$$
N_I = (1 + \delta) * (-N_P * \text{sen}\alpha + N_P * \text{cos}\alpha) + T_N
$$

Donde,

 $E_1$  y  $N_1$ , son las coordenadas este y norte respectivamente, del ITRF08.

 $E_p$  y  $N_p$  son las coordenadas este y norte respectivamente, del PSAD56.

Los parámetros encontrados para este método son: un diferencial de escala ( $\delta$ ), un ángulo de rotación ( $\alpha$ ) y dos traslaciones ( $T_{\text{H}}$ : Este,  $T_{\text{N}}$ : Norte)

*Transformación de Molodensky* 

Este modelo relaciona dos sistemas de coordenadas mediante los siete parámetros de transformación de Helmert , la diferencia radica en la inclusión de un centroide de coordenadas  $(X_{m}, Y_{m})$ . Las ecuaciones de condición para la transformación de coordenadas en PSAD56 a ITF08 vienen dadas por (2):

$$
E_1 = E_m + (1 + \delta) * (\cos \alpha * (E_p - E_m) + \sin \alpha * (N_p - N_m)) + T_g
$$
  
\n
$$
N_1 = N_m + (1 + \delta) * (-\sin \alpha * (E_p - E_m) + \cos \alpha * (N_p - N_m)) + T_N
$$
\n(2)

Donde,

 $E_1$  y  $N_1$ , son las coordenadas este y norte respectivamente, del ITRF08.

 $E_p$  y  $N_p$ , son las coordenadas este y norte respectivamente, del PSAD56.

 $E_m y N_m$ , son las coordenadas este y norte del centroide respectivamente, del PSAD56.

Al igual que el método de Helmert, los parámetros encontrados son: un diferencial de escala  $(\delta)$ , un ángulo de rotación ( $\alpha$ ) y dos traslaciones ( $T_{\rm H}$ : Este,  $T_{\rm M}$ : Norte)

# *D. Método de Mínimos Cuadrados*

El método de mínimos cuadrados es un modelo matemático que se usa como principio estadístico para estimar el valor más probable de una variable, mediante la suma de los cuadrados de los residuos. El modelo para el ajuste de las observaciones debe ser lineal [7].

Partiendo de las ecuaciones de observación para *n* puntos será:

# **Helmert**

$$
E_{I1} = (1 + \delta) * (N_{P1} * cos\alpha + N_{P1} * sin\alpha) + T_E
$$
  
\n
$$
N_{I1} = (1 + \delta) * (-N_{P1} * sin\alpha + N_{P1} * cos\alpha) + T_N
$$
  
\n
$$
E_{I2} = (1 + \delta) * (N_{P2} * cos\alpha + N_{P2} * sin\alpha) + T_E
$$
  
\n
$$
N_{I2} = (1 + \delta) * (-N_{P2} * sin\alpha + N_{P2} * cos\alpha) + T_N
$$
  
\n(3)

 $E_{\text{In}} = (1+\delta) * (N_{\text{Pn}} * \cos \alpha + N_{\text{Pn}} * \sin \alpha) + T_{\text{E}}$  $N_{In} = (1 + \delta) * (-N_{Pn} * \text{sen}\alpha + N_{Pn} * \text{cos}\alpha) + T_N$ 

#### **Molodensky Badekas**   $\bullet$

 $\begin{array}{l} E_{l1}=E_m+(1+\delta)*(cos\alpha*(E_{P1}-E_m)+sen\alpha*(N_{P1}-N_m))+T_E \\ N_{l1}=N_m+(1+\delta)*( -sen\alpha*(E_{P1}-E_m)+cos\alpha*(N_{P1}-N_m))+T_N \end{array}$ 

$$
E_{12} = E_m + (1 + \delta) * (cos\alpha * (E_{p_2} - E_m) + s\alpha * (N_{p_2} - N_m)) + T_E
$$
  
\n
$$
N_{12} = N_m + (1 + \delta) * (-s\alpha * (E_{p_2} - E_m) + cos\alpha * (N_{p_2} - N_m)) + T_N
$$
  
\n(4)

 $\begin{array}{l} \mathbf{E_{ln}}=\mathbf{E_m}+(1+\delta)*\left(\cos\alpha*\left(\mathbf{E_{p_1}}-\mathbf{E_m}\right)+\sin\alpha*\left(\mathbf{N_{p_1}}-\mathbf{N_m}\right)\right)+\mathbf{T_g} \\ \mathbf{N_{ln}}=\mathbf{N_m}+(1+\delta)*\left(-\mathrm{sen}\alpha*\left(\mathbf{E_{p_1}}-\mathbf{E_m}\right)+\cos\alpha*\left(\mathbf{N_{p_1}}-\mathbf{N_m}\right)\right)+\mathbf{T_N} \end{array}$ 

El mínimo viene dado por (5),

$$
\Phi = \mathbf{V}^{\mathrm{T}} * \mathbf{P} * \mathbf{V} \tag{5}
$$

Donde,

 **=Vector de residuales de las observaciones ajustadas**  $\mathbf{P}$ = Matriz de pesos, esta matriz  $\mathbf{P}$  es una matriz identidad cuando las observaciones tienen la misma precisión

Las observaciones ajustadas se pueden expresar en función de los parámetros ajustados, como se muestra en (6), conocido como el método paramétrico de observaciones indirectas,

$$
L_a = F(X_a) \tag{6}
$$

Donde,

 $L_{\rm g}$  = Observaciones ajustadas  $X_a$  = Parámetros que van hacer ajustados Para el cálculo de las observaciones aproximadas  $(L_{\alpha})$  se evalúa, en función a los parámetros aproximados, se emplea (7),

$$
L_{\mathbf{0}} = F(X_{\mathbf{0}}) \tag{7}
$$

Donde,

 $X_0$  = Vector de parámetros aproximados

Para el cálculo de los parámetros ajustados, se obtiene mediante (8),

$$
X_a = X_o + X \tag{8}
$$

Donde,

X=Vector de corrección de parámetros

El modelo lineal del método de las observaciones indirectas, se define mediante (9),

$$
V = AX + L \tag{9}
$$

El modelo matemático para calcular los parámetros de transformación está dado por (10),

$$
X = (AT * P * A)-1 * (AT * P * L)
$$
 (10)

Donde,

 $\mathbf{\hat{A}}$  =Matriz de derivadas parciales de las ecuaciones de condición en función de los parámetros.

=Diferencia entre las observaciones aproximadas y las observaciones realizadas  $(L_0, L_b)$ .

Se debe mencionar que cada observación está acompañada por errores aleatorios, como se indica en (11),

$$
L_a = Lb + V \tag{11}
$$

Donde,

 $Lb =$ Observaciones realizadas

Para determinar que tan bien esta el ajuste de las coordenadas, se calcula la varianza posteriori (12),

$$
\widehat{\sigma_0^2} = \frac{\mathbf{V}^{\mathrm{T}} * \mathbf{P} * \mathbf{V}}{(n-u)} = \frac{\Phi}{(n-u)}
$$
(12)

Donde,

 $\mathbf{n} - \mathbf{u}$  = Grados de libertad  $n$  = Número de observaciones  $\blacksquare$  = Número de incógnitas

Las precisiones de los parámetros ajustados  $X_a$ , se obtienen a través de la Matriz de Varianza y Covarianza de los parámetros ajustados (13).

$$
\Sigma X_{\mathbf{a}} = \overline{\sigma_0^2} * (A^{\mathbf{T}} * \mathbf{P} * A)^{-1}
$$
 (13)

### *E. Parámetros de Transformación entre ITRF*

Los parámetros de transformación y sus rates (variaciones en el tiempo) entre ITRFs se derivan de las publicaciones de la IERS (Servicio Internacional de Rotación de la Tierra y Sistemas de Referencia) [8], en la figura 1 se puede apreciar la publicación periódica de los parámetros de transformación entre ITRFs.

Si se asumen que un ITRF no varía con respecto al tiempo y sus coordenadas quedan ajustada en el espacio (no hay velocidades involucradas), en este caso los parámetros de transformación se emplean sin sus velocidades, pero si se asumen que los parámetros de transformación cambian con respecto al tiempo en una época dada, entonces es necesario el uso de los 14 parámetros (incluidos sus rates) [9].

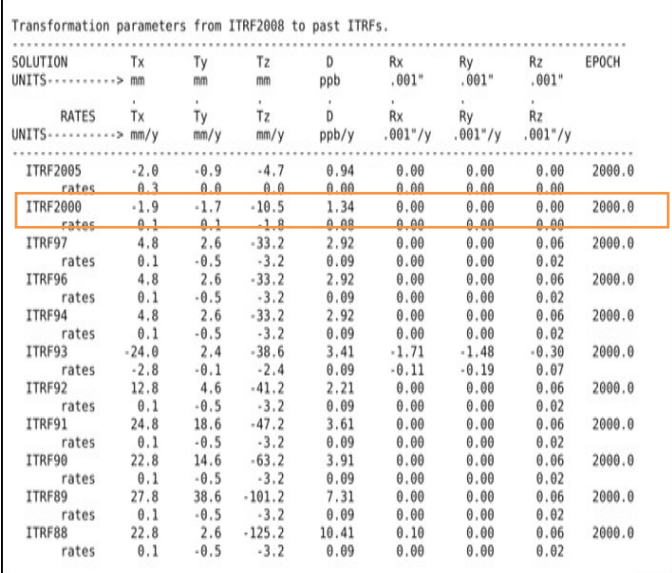

Figura1.Parámetros de Transformación del ITRF2008 a ITRFS anteriores. Fuente: The International Terrestrial Reference Frame.

# III. METODOLOGÌA

La metodología del presente proyecto se basa específicamente en determinar los parámetros para la transformación de coordenadas: dos traslaciones, una rotación y un factor de escala entre el sistema PSAD56 e IGb08.

Se elaboró una base de datos de coordenadas tanto en PSAD56 como en ITRF08, estos puntos abarcan la mayor parte del país. Se calculó la diferencia entre las coordenadas planas (Este, Norte) de cada punto (PSAD56-ITF08) para detectar la posible presencia de errores atípicos.

Para calcular los parámetros de transformación se dividió en dos grupos de estudio, las coordenadas transformadas con rates (14 parámetros) y las transformadas sin rates (7 parámetros), cada grupo a su vez clasificado en coordenadas observadas en IGb08 y transformadas desde el ITRF94 al ITRF08 con 54 y 134 puntos respectivamente, tanto para el método de Helmer como para Molodensky Badekas. Para los 134 puntos se unificó la zona UTM (17 Sur).

Las campañas de observación de los vértices PSAD56 se dieron durante el año 2013, dando como resultado de estas comisiones, coordenadas observadas en ITRF08 época 2013, mientras que las coordenadas que cubren la mayor parte del país son coordenadas transformadas desde la base de datos de campañas de observación de vértices PSAD56 en el ITRF94 y época de 1995.4

Para la transformación de las coordenadas se diseñaron dos programas en el software de Matlab, para cada uno de los métodos. Para ello se tomó un cierto porcentaje de cada grupo, un 70 % para los puntos destinados para el ajuste y un 30% para la comprobación de cada método, como se indica en la siguiente tabla,

TABLA I. PUNTOS PARA EL AJUSTE Y COMPROBACIÓN DE LOS MÈTODOS

| <b>Puntos</b> | <b>Comisiones: 54</b> | País: 134 |
|---------------|-----------------------|-----------|
| Ajuste        | 39                    |           |
| Comprobación  |                       |           |

Los puntos de ajuste comprenden los puntos extremos que cubren el contorno del país y aquellos de mayor y menor altura nivelada. Para observar la distribución de los puntos se utilizó un sistema de información geográfica (SIG).

Con los puntos destinados para la prueba o comprobación, se calculó el valor medio, máximo, mínimo, la desviación estándar y la escala, estableciendo una comparación entre el método de Helmert y Molodensky. La escala se obtiene de la ecuación (14),

Escala de aplicación = Error máximo  $/0.3$  mm (14)

En la figura 2 se puede observar la distribución de los 54 puntos de las comisiones mientras que en la figura 3 la distribución de los 134 puntos del País.

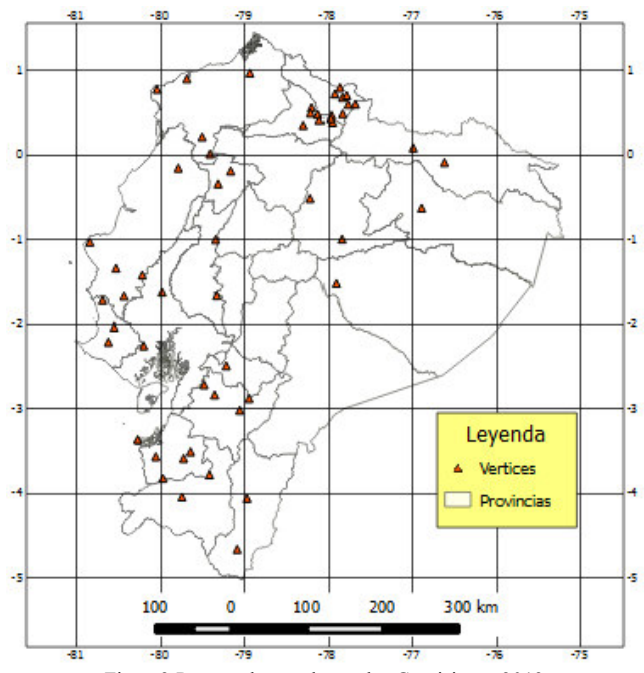

Figura2.Puntos observados en las Comisiones 2013

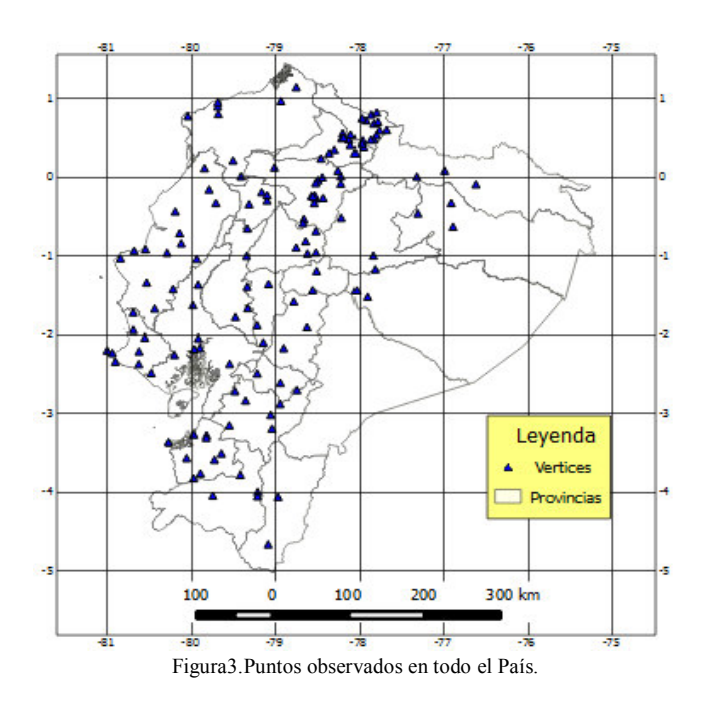

#### IV. RESULTADOS

En la tabla 2 y 3, se muestran los resultados de los parámetros de transformación por el método bidimensional de Helmert y Molodensky entre PSAD56 E ITRF08 transformado con 7 parámetros.

TABLA II. PARÁMETROS DE TRANSFORMACIÓN HELMERT

| <b>HELMERT</b>    |                   |             |  |
|-------------------|-------------------|-------------|--|
| <b>Parámetros</b> | <b>Comisiones</b> | País        |  |
|                   | $0.134$ ppm       | $0.651$ ppm |  |
| $\alpha$ (rad)    | $-6,68E-7$        | 8,19E-6     |  |
| $T_{E(m)}$        | $-238,03$         | $-330,4$    |  |
| $T_{N}(m)$        | $-365,36$         | $-350.94$   |  |

TABLA III. PARÁMETROS DE TRANSFORMACIÓN MOLODENSKY

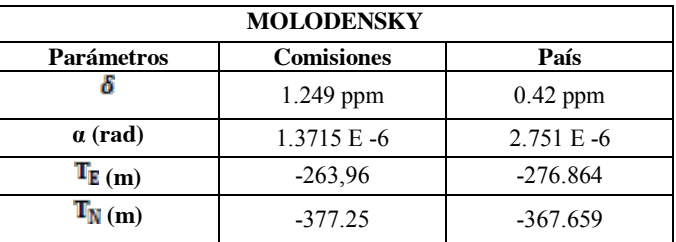

En la tabla 4 y 5 se muestran los resultados de los parámetros de transformación por el método bidimensional de Helmert y Molodensky entre PSAD56 E ITRF08 transformado con 14 parámetros.

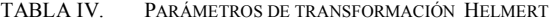

| <b>Parámetros</b> | País        |  |
|-------------------|-------------|--|
|                   | $0.651$ ppm |  |
| $\alpha$ (rad)    | $8,18E - 6$ |  |
| $T_{E(m)}$        | $-330,32$   |  |
| (m)               | $-350.98$   |  |

TABLA V. PARÁMETROS DE TRANSFORMACIÓN MOLODENSKY

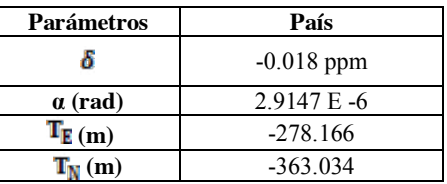

Si analizamos los parámetros obtenidos entre Helmert y Molodensky tanto para las coordenadas obtenidas en las Comisiones 2013 como para el conjunto total del País, se puede entender que en los dos métodos los parámetros y precisiones alcanzadas son similares.

Al aplicar los parámetros calculados con los respectivos método bidimensionales, se obtuvieron los sientes resultados que se ilustran en las tablas 6 y 7.

| <b>Valores</b> | <b>HELMERT</b>    |       | <b>MOLODENSKY</b> |       |
|----------------|-------------------|-------|-------------------|-------|
|                | <b>Comisiones</b> | País  | <b>Comisiones</b> | País  |
| Media (m)      | 3,92              | 8.37  | 1.43              | 0,95  |
| Máximo (m)     | 9.13              | 9.29  | 5.02              | 3.62  |
| Mínimo (m)     | 1,61              | 7.15  | 0.07              | 0,10  |
| Desviación (m) | 2,09              | 0.49  | 1.382             | 0.91  |
| Escala         | 30000             | 30000 | 20000             | 15000 |

TABLA VI. ESTADÍSTICAS PRINCIPALES DE LA TRANSFORMACIÓN ENTRE PSAD56- ITRF08 APLICANDO LOS RESULTADOS DE LA TABLA II Y III.

TABLA VII. ESTADÍSTICAS PRINCIPALES DE LA TRANSFORMACIÓN ENTRE PSAD56- ITRF08 APLICANDO LOS RESULTADOS DE LA TABLA IV Y V

| <b>Valores</b> | <b>MOLODENSKY</b> |       |
|----------------|-------------------|-------|
|                | País              | País  |
| Media (m)      | 8.36              | 0.98  |
| Máximo (m)     | 9,30              | 3.84  |
| Mínimo (m)     | 7.16              | 0.001 |
| Desviación (m) | 0,49              | 0,98  |
| Escala         | 31000             | 15000 |

Como se puede observar en las tablas, se presenta, el promedio, el valor máximo y mínimo en metros de la diferencia entre las coordenadas observadas y las transformadas y la escala a la que se puede representar la cartografía.

# V. CONCLUSIONES

- La transformación PSAD56-ITRF08 observadas en las comisiones son compatibles con escalas menores a 1: 20000, debido a la mala distribución de los puntos, ya que hay una acumulación de puntos en una solo área, mientras que, en otras áreas hay pocos puntos.
- La transformación PSAD56-ITRF08 (observadas y transformadas) son compatibles con escalas menores a 1:30000, según el método de Helmert y a escalas 1:15000 según el método de Molodensky Badekas.
- La aplicación de los parámetros de transformación de Molodensky Badekas, también son compatibles con escalas medianas, específicamente para cartografía temática a detalle.
- La aplicación de estos parámetros de transformación servirá para la transformación espacial de la cartografía, en sistemas de información geográfica que requieren explícitamente transformaciones bidimensionales.

#### **REFERENCIAS**

- [1] A. Santacruz, "Transformación entre el Sistema PSAD56 y los Marcos de referencia ITRF utilizando los modelos de Helmert y de velocidades de placas tectónicas VEMOS", Tesis de grado de la Escuela Politécnica del Ejército, 2010.
- [2] C. Leiva, "Determinación de los Parámetros de Transformación entre los Sistemas PSAD56 y WGS84 para el país", Tesis de grado de la Escuela Politécnica del Ejército, 2003.
- [3] J. Pérez, "Apuntes de Fotogrametría II", Universidad de Extremadura Mérida, 2001,pàg 2-16.
- [4] P. Vanicek & S. Robin "Transformation of coordinates between two horizontal geodesic datums", Department of Geodesy and Geomatics Engeneering, University of New Brunswick, received 2 june 1994, accepted 28 may 1996, pàg 742.
- [5] S. Rebellodo, "ANÁLISIS DE SIGNIFICANCIA DE LOS MODELOS DE TRANSFORMACIÓN BIDIMENSIONAL Y EL MODELO DE SIMILARIDAD PARA LA COMPATIBILIZACIÓN DE BASES CARTOGRÁFICAS A SIRGAS", Tesis de grado de la Universidad Tecnológica Metropolitana, Chile, 2010.
- [6] A. Furones, "Sistema y Marco de Referencia Terrestre. Sistemas de Coordenadas", Departamento de Ingeniería Cartográfica, Geodesia y Fotogrametría, Universidad Politécnica de Valencia, Enero, 2010, pàg 18.
- $[7]$  P. Escalona & S. Iturra, "Análisis de la Metodología de Transformación de PSAD56 a SIRGAS en el Catastro Minero de la Zona Til-Til", Tesis de grado de la Universidad Santiago de Chile, 2006.
- [8] ITRF, "Transformation parameters from ITRF2008 to past ITRFs", itrf.ensg.ign.fr, último acceso: enero 2014.
- [9] Soler T. & Marshall J., "A note on frame transformation with applications to geodetic datums", GPS Solutions 7:23-32, 2003.